## **Opera Clock Crack**

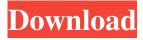

Opera Clock [Win/Mac]

2 40 Opera Clock Widget Total size: 4.3 MB Analog Clock&Introduction - Opera Widgets Manager 7 Opera Widgets Manager description: Opacun fancies itself as the windows to the world of the web. In other words, it's simply a convenient and easy way to access web content on the desktop. But not only do you can access your favorite websites and

services directly from this window, but you can also set of widgets, such as Digital Clock and Analog Clock, as well as the ability to search through your favorite sites. Requirements: Opera 9 or later Interface: Doubleclick on the button at the top right of the main Opera window to open the Widgets Manager, which is an easy-to-use set of windows for configuring widgets. If you can see that Browser and Widget have changed and you

3 / 25

can't see the new Opera Widgets Manager at the top right corner of Opera, please clear your cached file of the Registry and reboot the browser. Opera Widgets Manager [Single Image] Don't you want to access a website or web page more quickly? Are you tired of using your browser's address bar to search for your favorite sites? Now, you can use the Opera Widgets Manager to quickly access your favorite sites and services. Key Features: Simple

and Clean User Interface Whether you are a web developer, a web user or simply a casual watcher of a website, Opera Widgets Manager makes it easy to access your favorite websites. Just open the Widgets Manager window and search for the site or service you want to access, then drag & drop its icon to Opera, or just right-click and choose "Add to Opera". The Widgets Manager not only allows easy access to your favorite web

site, but it also allows you to customize your Opera installation by applying your favorite skin and styles, as well as allow you to set your own wallpaper. Also, you can access more than 100 web sites and services from the Widgets Manager. User Interface and Control Panel You can access the Widgets Manager by simply clicking the "widgets" button at the right top corner of Opera. Widgets Manager window [Single Image] After clicking the

"widgets" button, you can access the Widgets Manager window by clicking "Widgets" at the top left of Opera. [Single Image

Opera Clock Crack [32|64bit] [2022]

This amazing clock displays time in any timezone without crashing or freezing. It can be used standalone or put inside your Opera browser. The analog clock displays a cool blue background with a large analog clock. Using the "Jump to" menu on the clock

you can set the time on any day in any time zone. The clock uses your computer's system clock and display alarm sounds. The time zone can be changed by clicking the "+" or "-" buttons on the clock. The clock shows the alarm sounds of the day using the Cal, Am, PM, or Zen mode. If the clock is set to show the time of day in a specific time zone, it displays the time of day in that time zone at all times. The time of day can be set to the local time

of the user's computer, to the time of day in the user's time zone or to the time of day in any time zone. If you use the "Cal" mode, the clock displays the current time, the time in the time zone you selected, the time in the user's time zone and the time of day in the user's local time zone. If you use the "Am", "PM" or "Zen" modes, the clock displays the time of day in the selected time zone and the time of day in your time zone, in "Am" mode,

the time of day in the time zone you selected in "PM" mode, or the current time in "Zen" mode. Installation: 1. Open Opera. 2. Right click the Opera Menu button (the cog icon) and select Widgets. 3. Drag the "Opera Clock 2022 Crack" widget on top of the Opera Menu button. 4. Click the Opera Menu button. 5. Drag the Opera Clock widget on top of any Opera browser window. Note: To place the Opera clock widget inside your

Opera browser just drag & drop the "Opera Clock" on the Opera browser's toolbar. This widget can also be used standalone. You can adjust the appearance of the clock on the widget window by clicking the "..." button on the right hand corner. 6. Using the arrow buttons on the clock you can jump the time to any day in any time zone. 7. To change the time zone on the clock click the "+" or "-" buttons on the clock. 8. Click the "Play" button to display

11 / 25

## the alarm sounds for the day 09e8f5149f

Opera Clock Download [32|64bit]

• 8-bit infrared remote control for game, DVD, film and other audio/visual equipment including HTC Flyer. Remote features infrared transmitter/receiver (2.4GHz), battery monitor, microphone, dedicated buttons and adjustable range. HTC Flyer can work with few of home theaters, TV, DVD, audio, etc. Requirements: ? HTC Flyer Extending the microSD card with

the miniSDHC card (external) is not supported, and thus the main memory card should be at least 16MB in capacity (minimum 1.8MB, 1.5MB recommended) Note: To install the HTC Flyer software you have to drag & drop the zip file on the HTC Flyer USB Development. Simple, very attractive and easy to use WebSite Description: The Worlds first Timeless Clock featuring the ability to view the time virtually anywhere in the world in real

time via the Internet. Located in London (GMT). Requirements: ? Windows 98SE, ME, 2000, XP,... Opera Clock Description: • Current weather, watches, forecast, radar, satellite and camera images, weather alerts Presently utilizing the GetNow Network, your weather app is available anywhere in the world. Requirements: ? Opera 9 or later The sidebar provides all your weather news in one place with an overview of the weather, current

15 / 25

weather, watches, foreach. get latest news and information from weather watch world web & mobile app includes current weather and forecast, radar, satellite images, radar and camera images. Get the latest weather watches, radar, forecasts, and more. Requirements: 2 Microdesk 2 or later Opera Clock Description: • Simple and very easy to use WebSite Description: Watch the sun rise and set to mark every moment of the day.

Live events such as sunrise, sunset and moonrise can be scheduled through the use of the custom times. Requirements: [?] Windows 98SE, ME, 2000, XP, Vista, Win7,... Sunrise Sunset Description: • The star of the Big Bang Theory and the brother of Rajamonde. Here is a huge collection of Word Art Artwork. Enjoy the best collection of Textures for pro developers. Requirements: ? Windows 98SE, ME, 2000, XP, Vista, Win7,...

17 / 25

What's New In Opera Clock?

Unlock your smartphones with Opera Clock. You can check your alarm/sleep settings, and also keep track of the day, date, hours, and minutes. You can even view the date of your birthday! Screenshots: Unlock your smartphones with Opera Clock. You can check your alarm/sleep settings, and also keep track of the day, date, hours, and minutes. You can even view the date of your birthday! Unlock your

smartphones with Opera Clock. You can check your alarm/sleep settings, and also keep track of the day, date, hours, and minutes. You can even view the date of your birthday! Display a cool and stylish Opera-themed analog clock on your desktop or inside Opera. Note: To install the widget you have to drag & drop the zip file on the Opera Widgets Manager window. Screenshots: Questions and answers 1) About the "Opera Clock" in my Opera

Desktop 1) Why do I have to open the Opera Widgets Manager window to install it? The Opera Widgets Manager window is still in beta and we cannot commit to making it the default installation point for widgets. At this point, however, you can easily add the Opera Clock widget to your Opera desktop from the desktop menu bar by dragging & dropping the zip file on the Widgets Manager window. If you are on Linux, you can create a shortcut

on your Desktop for the Widgets Manager window to make things easier. We will take a look at the screenshots you posted and keep you posted when we have any updates. 2) Can I use all my Opera Widgets in regular version? Unfortunately, no. The only widgets that can be used in regular Opera for most users are widgets in the Opera-specific folder (which is called Additional Widgets on Windows). About Us We're an independent team of

dedicated volunteers that make Opera our passion. From creating to testing, researching to coding, we're always here for you. This site is managed by the community, so you are playing a huge part in its success. Thank you!Determination of trace elements in marine turtle egg by atomic emission spectrometry. A method for the determination of trace elements in marine turtle egg by atomic emission spectrometry was validated and

applied to eggs from the shell of green sea turtles (Chelonia mydas). The results of elements quantification obtained

**System Requirements For Opera Clock:** 

Mac OS X 10.6 or later (no Mac OS X version is supported in Mac OS X 10.4) 1GHz or faster processor 2 GB of system memory (4 GB recommended) 300 MB free hard drive space Broadband Internet connection Microsoft Windows XP SP2 (no Windows version is supported in Windows XP) 1 GHz or faster processor 256 MB of system memory (512 MB recommended)

## The following features are supported:

## Related links:

https://beinewellnessbuilding.net/kingconvert-for-blackberry-crack-with-license-code-for-pc-2022-new/

https://starspie.com/wp-content/uploads/2022/06/bibicha.pdf

http://www.hommdb.com/maps/heroes-3/plane9-2-2-0-0-crack-full-product-key/

http://malenatango.ru/movetodesktop-crack-download-3264bit-2022/

https://badgercreek.com/?p=19936

http://opxmedia.com/?p=1357

https://africanscientists.africa/wp-content/uploads/2022/06/garrcath.pdf

https://www.gifmao.com/wp-content/uploads/2022/06/Free MP3 Quality Optimizer Crack April2022.pdf

https://kidswheelsllc.com/wp-content/uploads/2022/06/latnarc.pdf

https://leidenalumni.id/wp-content/uploads/2022/06/Coral Reef Windows 7 Theme with sound.pdf

http://topfleamarket.com/?p=16914

https://asigurativiitorul.ro/wp-content/uploads/2022/06/satall.pdf

http://feelingshy.com/patchfluent-4-5-1-crack-with-full-keygen/

https://thingsformymotorbike.club/wp-content/uploads/2022/06/MathGraph.pdf

http://www.keops.cat/wp-content/uploads/2022/06/LightScribe Windows Public SDK Keygen For LifeTime Download.pdf https://www.xn--gber-0ra.com/upload/files/2022/06/VYn76jGiFZmQt9gIUE65 08 47e0b16136bcb3be25848158a4492416 file.pdf

https://horley.life/mikkoppc-crack-free-registration-code-download-pc-windows-april-2022/

http://mir-ok.ru/wp-content/uploads/2022/06/DomainWhoIs.pdf

http://imbnews.com/sober-ah-remover-crack-winmac/

http://duxdiligens.co/?p=7021